# **Thermo Scientific Orbitrap Astral Series 1.0 SP1 Instrument Control Software Release Notes**

This document lists installation notes, new features and improvements regarding the Thermo Scientific™ Orbitrap Astral Series 1.0 SP1 Instrument Control Software release. For information regarding the installation, features, functionality, and use of this product, refer to the following sources of information:

• *Orbitrap Astral Operating Manual*

### **Contents**

- [Installation Notes](#page-0-0)
- [Installation](#page-0-1)
- [Supported Instruments](#page-2-0)
- [New Features and Improvements](#page-2-1)

Thermo Scientific Orbitrap Astral™ mass spectrometer

- [Known Issues](#page-3-0)
- [Trademarks](#page-3-1)

## <span id="page-0-0"></span>**Installation Notes**

### **Supported Target Systems**

<span id="page-0-2"></span>**System Requirements** The minimum hardware and software configurations required for the Orbitrap Astral Series 1.0 SP1 Instrument Control Software operation are as follows:

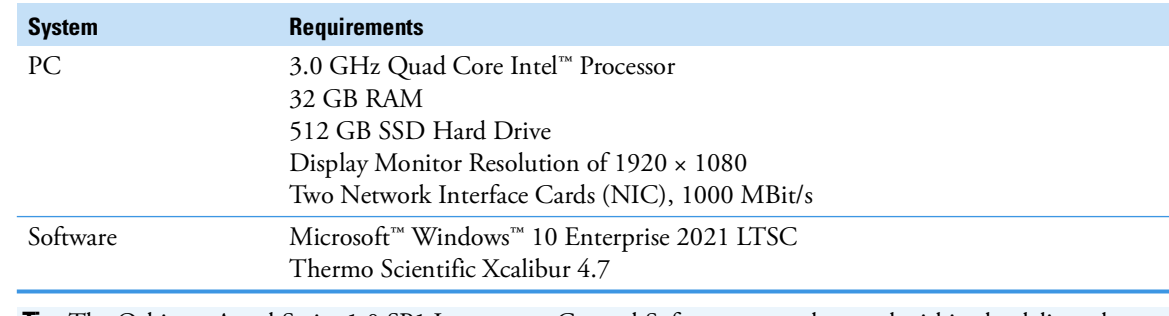

**Tip** The Orbitrap Astral Series 1.0 SP1 Instrument Control Software was only tested within the delivered composition.

# <span id="page-0-1"></span>**Installation**

**Tip** Prepare the computer in advance of any new installation.

**Note for FAIMS Users** Please reboot the FAIMS unit after the installation of the Orbitrap Astral Series 1.0 SP1 Instrument Control Software (switch Main Control Box off and on).

This guidance addresses a standard installation of a Windows computer acting as an access point for Orbitrap Astral based instruments. The current software version is 1.0 SP1. The guidance is valid at least up to this version. There are differences between nearly all computers, so even if you have a receipt of installation, be aware that the operating system or language settings might be different. The current explanations have Microsoft Windows 10 Enterprise LTSC 2021 and English in focus.

Thermo Fisher Scientific does not accept any warranty claims about the completeness of this instruction list. Consulting a Thermo Fisher Scientific support team member of Orbitrap Astral instruments is highly recommended for setting up a new PC.

**Technical Requirements**

Choose a PC equipped as described at ["System Requirements" on page 1.](#page-0-2)

<span id="page-1-1"></span><span id="page-1-0"></span>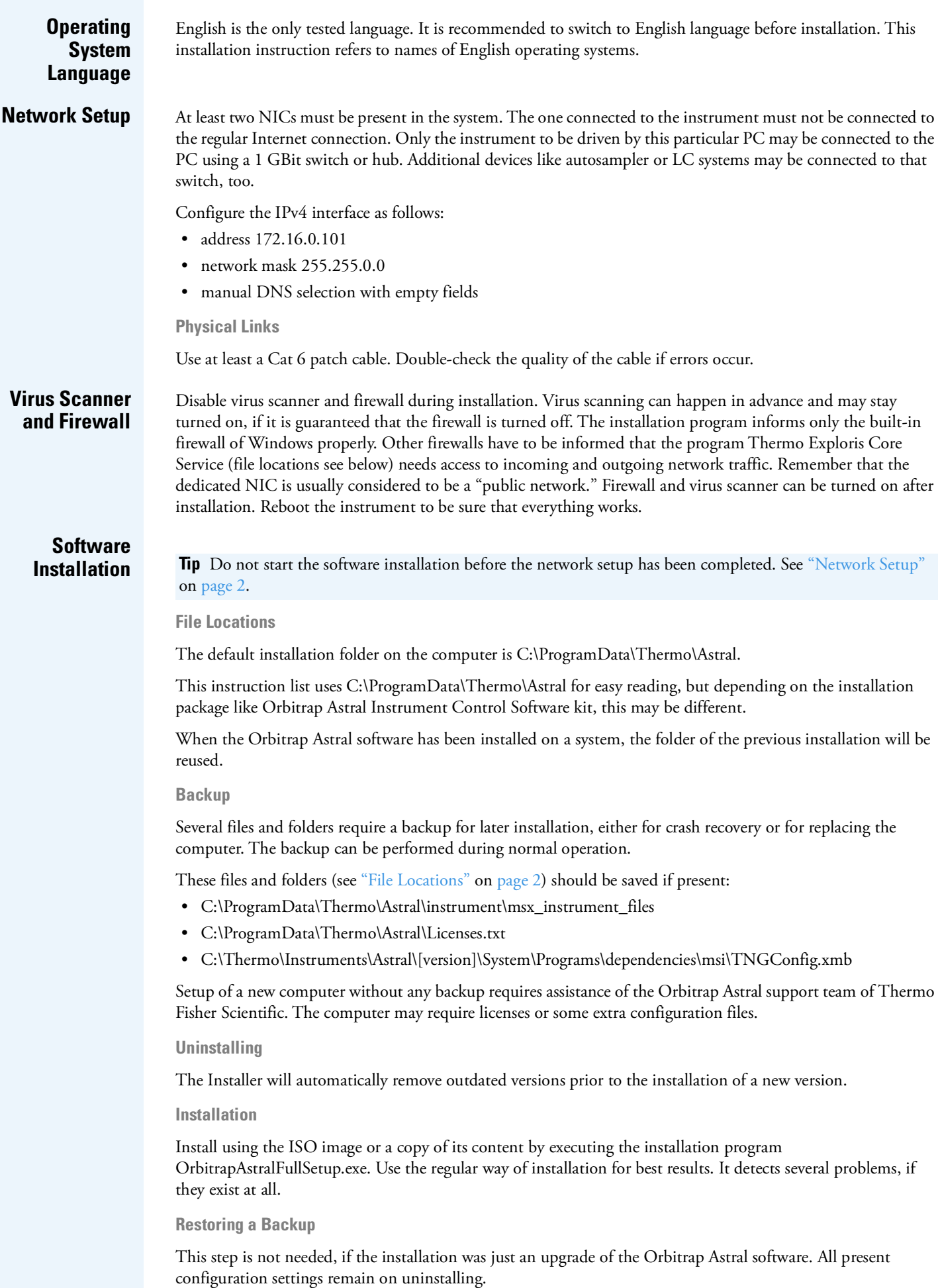

<span id="page-2-3"></span><span id="page-2-2"></span><span id="page-2-1"></span><span id="page-2-0"></span>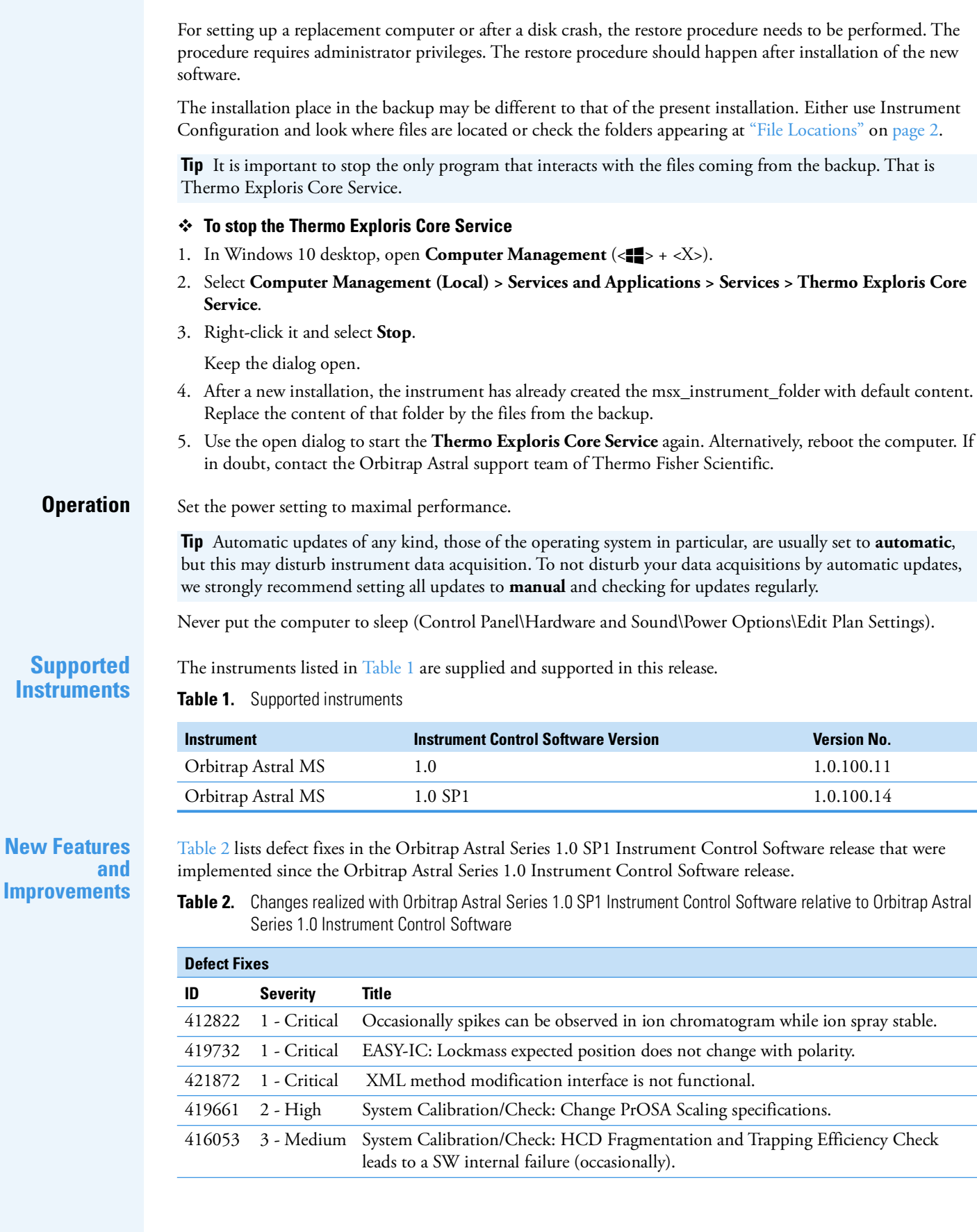

<span id="page-3-0"></span>**Known Issues** [Table 3](#page-3-2) lists all known issues that exist in the Orbitrap Astral Series 1.0 SP1 Instrument Control Software release. **Table 3.** Known Issues

<span id="page-3-2"></span>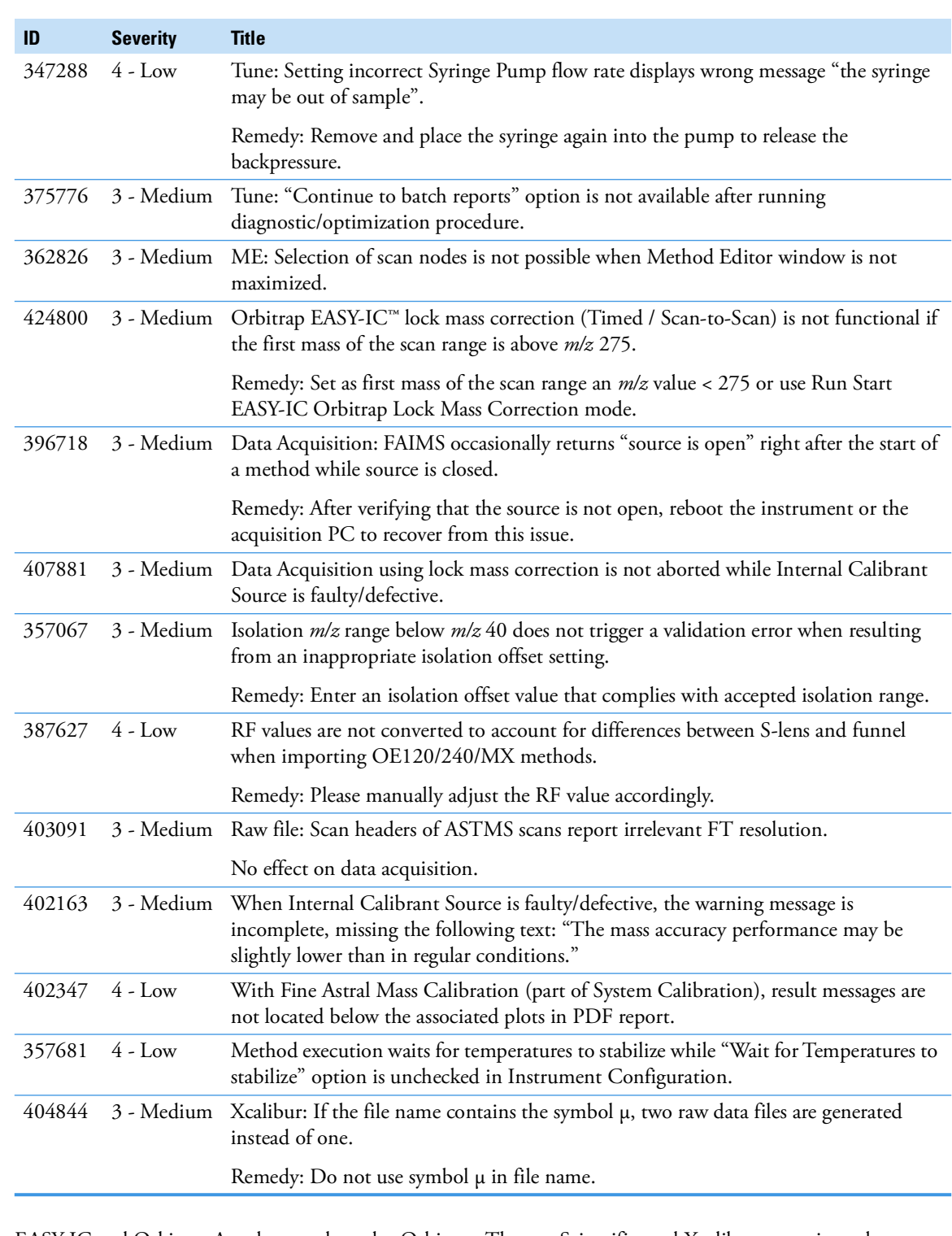

<span id="page-3-1"></span>**Trademarks** EASY-IC and Orbitrap Astral are trademarks; Orbitrap, Thermo Scientific, and Xcalibur are registered trademarks of Thermo Fisher Scientific Inc. in the United States.

> Microsoft and Windows are registered trademarks of Microsoft Corporation in the United States and other countries. Intel and Intel Core are trademarks of Intel Corporation or its subsidiaries in the United States and/or other countries.

All other trademarks are the property of Thermo Fisher Scientific Inc. and its subsidiaries.